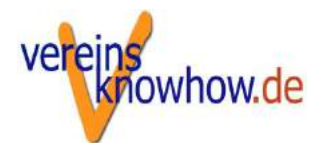

## Praktische Buchhaltung

Wolfgang Pfeffer www.vereinsknowhow.de

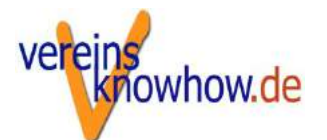

# Wie muss die steuerliche Buchführung aussehen?<br>Exasent die steuerliche Buchführung aussehen?<br>Exasent die er Aufstellungen müssen nicht geführt

- Kassenbücher und andere Aufstellungen müssen nicht geführt werden.
- **Es genügt eine geordnete Ablage der Belege.**
- Inhalt von Buchungen (= Belege) darf nicht so verändert werden können, dass der ursprüngliche Inhalt nicht mehr feststellbar ist.

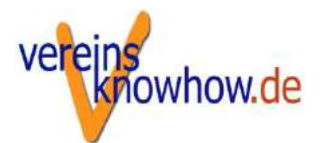

## Belege

- **Keine Buchung ohne Beleg!**
- Für Dauerschuldverhältnisse (z.B. Mitgliedsbeiträge, Mieten) müssen keine Einzelbelege erstellt werden. Kontoauszug genügt
- **Ausgabenbelege müssen immer im Original vorliegen.**
- Nur im Ausnahmefall kann ein Ersatzbeleg erstellt werden.
- **Eigenbelege (Einnahmen) müssen in nicht änderbarer Form** aufbewahrt werden (Papier oder digital, z.B. PDF)

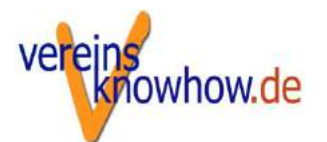

- **Buchführung mit Excel?**<br>Buchführung mit Excel?<br>■ Grundsätzlich zulässig für Aufstellungen (Rechnungsbücher usf.) bei Grundsätzlich zulässig für Aufstellungen (Rechnungsbücher usf.) bei denen Ursprungsbelege vorliegen,
	- Nicht zulässig für Ursprungsbelege, z.B. Kassenberichte, Reisekostenabrechnung u.ä.
	- Ursprungsbelege müssen so erstellt werden, dass sie nicht so verändert werden können, dass der ursprüngliche Inhalt nicht mehr feststellbar ist.

Beispiel: Fahrtkostenabrechnung mit Excel erstellen und als PDF abspeichern

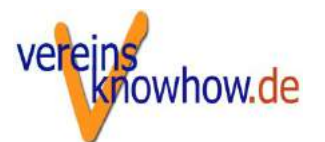

### Kassenführung

- Kasse ist täglich zu führen
- **Jede eigene Kasse ist getrennt zu führen.**
- **Bei "Kassen des Vertrauens" und Spendendosen ist eine Abrechnung nur bei** Leerung erforderlich.
- Kasse muss sturzfähig sein, d.h. der Kassenbestand muss den Aufzeichnungen entsprechen.
- **Kassenminusbestände:** Kassenbestand darf nie negativ sein.

**Kassenbericht** bei Umsätzen ohne Einzelbelege

(nur an Tagen mit Umsätzen)

Tagesendbestand (Endbestand zum Geschäftsschluss) ./. Anfangsbestand (Kassenbestand des Vortages) = Zwischensumme (Saldo aus Tageseinnahmen und Tagesausgaben + Kassenausgaben des Tages + Geldtransit auf das betriebliche Konto oder weitere Kassen ./. Sonstige Tageseinnahmen = Kasseneinnahmen des Tages

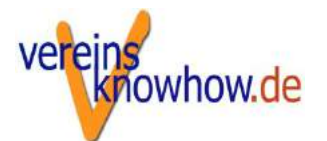

## Kassenführung

- eine bestimmte technische Ausstattung (elektronische Registrierkassen) ist nicht erforderlich
- **E** es genügt eine sog. offene Ladenkasse

Wann müssen für Bareinnahmen keine Einzelbelege erstellt werden?

- **bei kleinen Barbeträgen (bis ca. 100 Euro)**
- wenn die Kunden nicht bekannt sind (bzw. sein müssen)
- Wichtig: Für Ausgaben müssen immer Einzelbelege vorliegen!

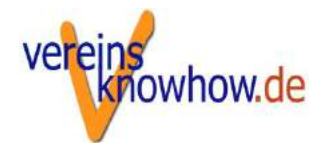

### Einnahmen-Überschuss-Rechnung

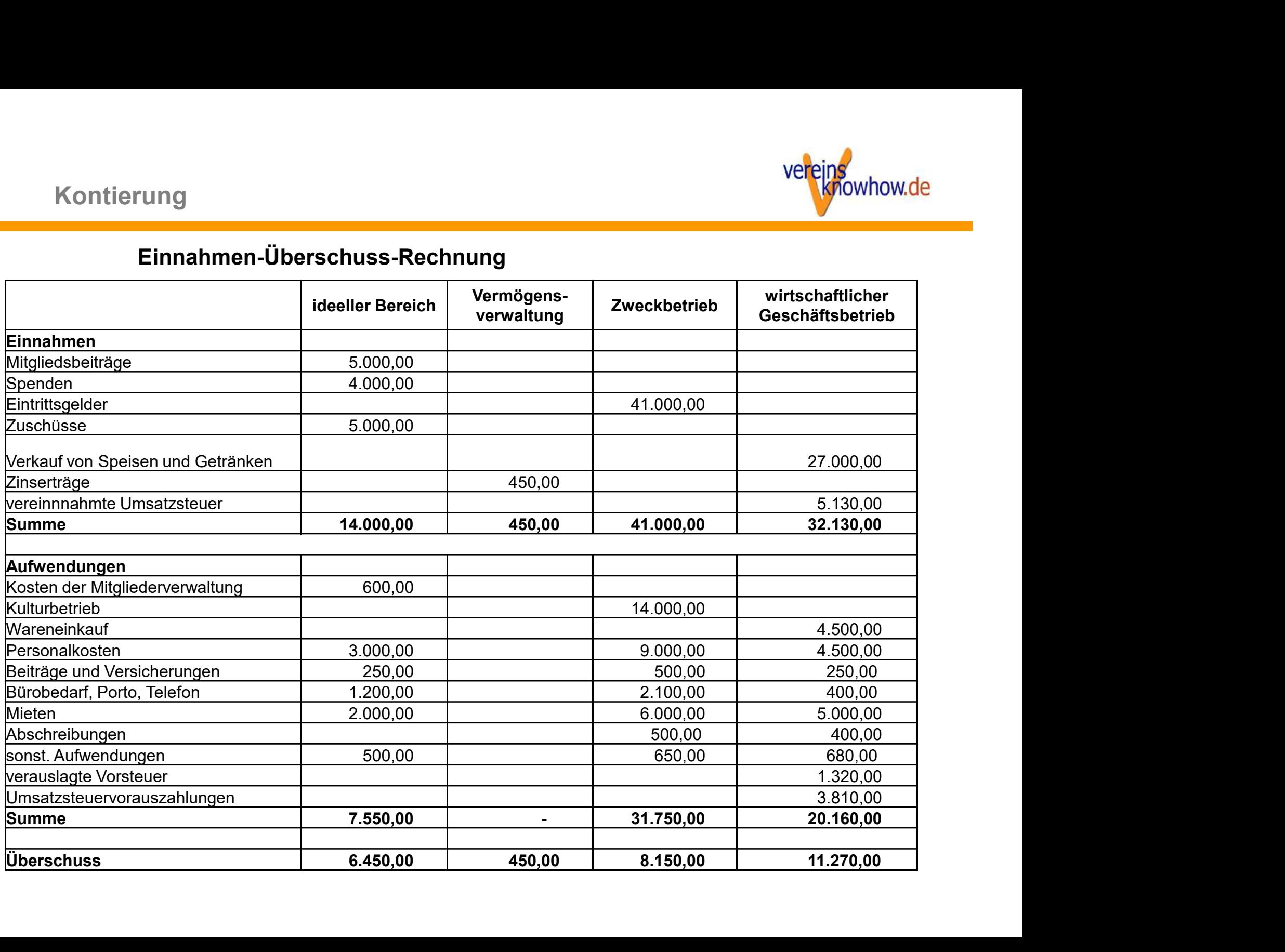

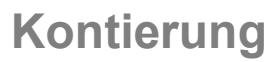

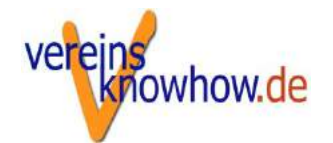

### Aufbau eine Journals

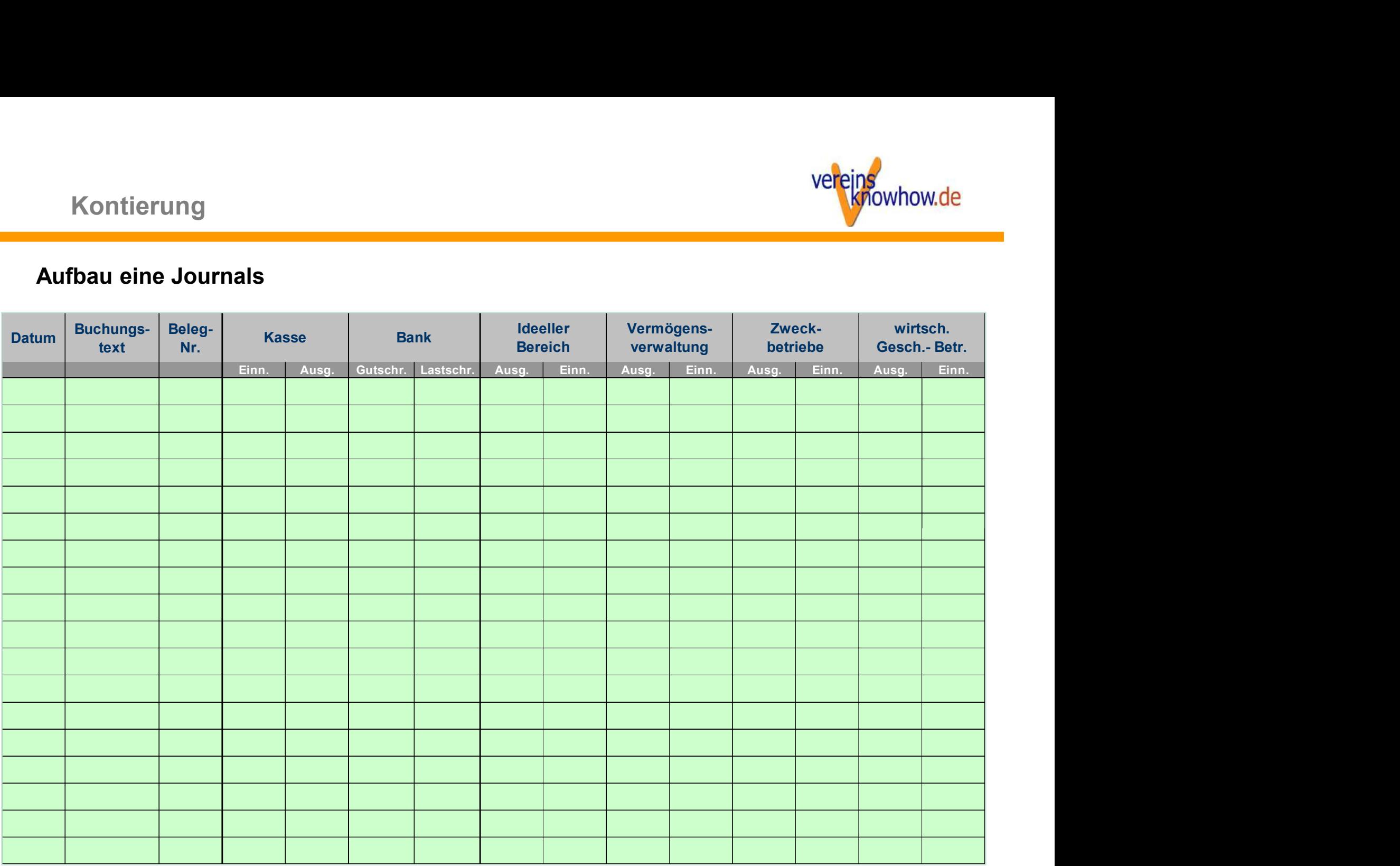

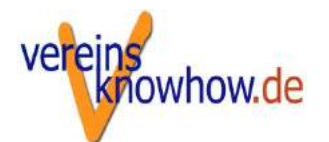

### Möglicher Aufbau eines Kontenrahmens

Für die Aufteilung in die steuerlichen Bereiche gibt es zwei Möglichkeiten:

- Es wird ein gängiger Kontenrahmen benutzt, der jeweils für die steuerlichen Bereiche identische Konten für jede Kostenart nebeneinander aufführt: **licher Aufbau eines Kontenrahmens**<br>Fredie Aufteilung in die steuerlichen Bereiche gibt es zwei Möglichkeiten:<br>Es wird ein gängiger Kontenrahmen benutzt, der jeweils für die<br>steuerlichen Bereiche **identische Konten für jed**
- Es wird zunächst nach den steuerlichen Bereichen in Kontenklassen unterteilt. Dort finden sich dann analoge Konten. Diesem Modell folgt der DATEV-Vereinskontenrahmen.

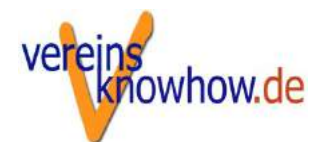

### Umsatzsteuerliche Besonderheiten

Neben der unterschiedlichen ertragsteuerlichen Behandlung gibt es in Vereinen und gemeinnützigen Körperschaften auch regelmäßig ein Nebeneinander von umsatzsteuerpflichtigen und umsatzsteuerfreien Einnahmen.

Da von der Steuerpflicht der Ausgangsumsätze der Vorsteuerabzug bei den Eingangsumsätzen abhängt, ist eine Trennung nach steuerfreien und steuerpflichtigen Bereichen erforderlich.

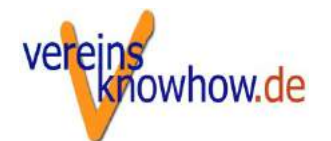

# vereins verlags verlagsten des DATEV SKR 49<br>Besonderheiten des DATEV SKR 49<br>Dauf alle gemeinnützigen Körnerschaften ausgelegt

- 
- werein alle gemeinnützigen Körperschaften ausgelegt<br>
auf alle gemeinnützigen Körperschaften ausgelegt<br>
auch für nicht gemeinnützige Vereine (Bereich 2000)
- Wereingstein für nicht gemeinnützigen Körperschaften ausgelegt<br>
Mauf alle gemeinnützigen Körperschaften ausgelegt<br>
Mauch für nicht gemeinnützige Vereine (Bereich 2000)<br>
Maufteilung der Bestandkonten nach Bilanzseite (nicht Sonderheiten des DATEV SKR 49<br>
Lauf alle gemeinnützigen Körperschaften ausgelegt<br>
Lauch für nicht gemeinnützige Vereine (Bereich 2000)<br>
Laufteilung der Bestandkonten nach Bilanzseite (nicht nach Anlage- und Umlaufvermögen) **onderheiten des DATEV SKR 49**<br>auf alle gemeinnützigen Körperschaften ausgele<br>auch für nicht gemeinnützige Vereine (Bereich 2<br>Aufteilung der Bestandkonten nach Bilanzseite<br>Anlage- und Umlaufvermögen)<br>besondere Berücksichti **sonderheiten des DATEV SKR 49<br>
"auf alle gemeinnützigen Körperschaften ausgelegt<br>
"auch für nicht gemeinnützige Vereine (Bereich 2000)<br>
"Aufteilung der Bestandkonten nach Bilanzseite (nicht nach<br>Anlage- und Umlaufvermögen**
- 

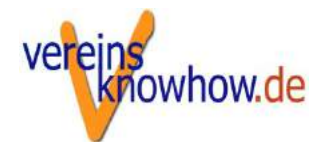

### Aufbau des DATEV-Vereinskontenrahmens

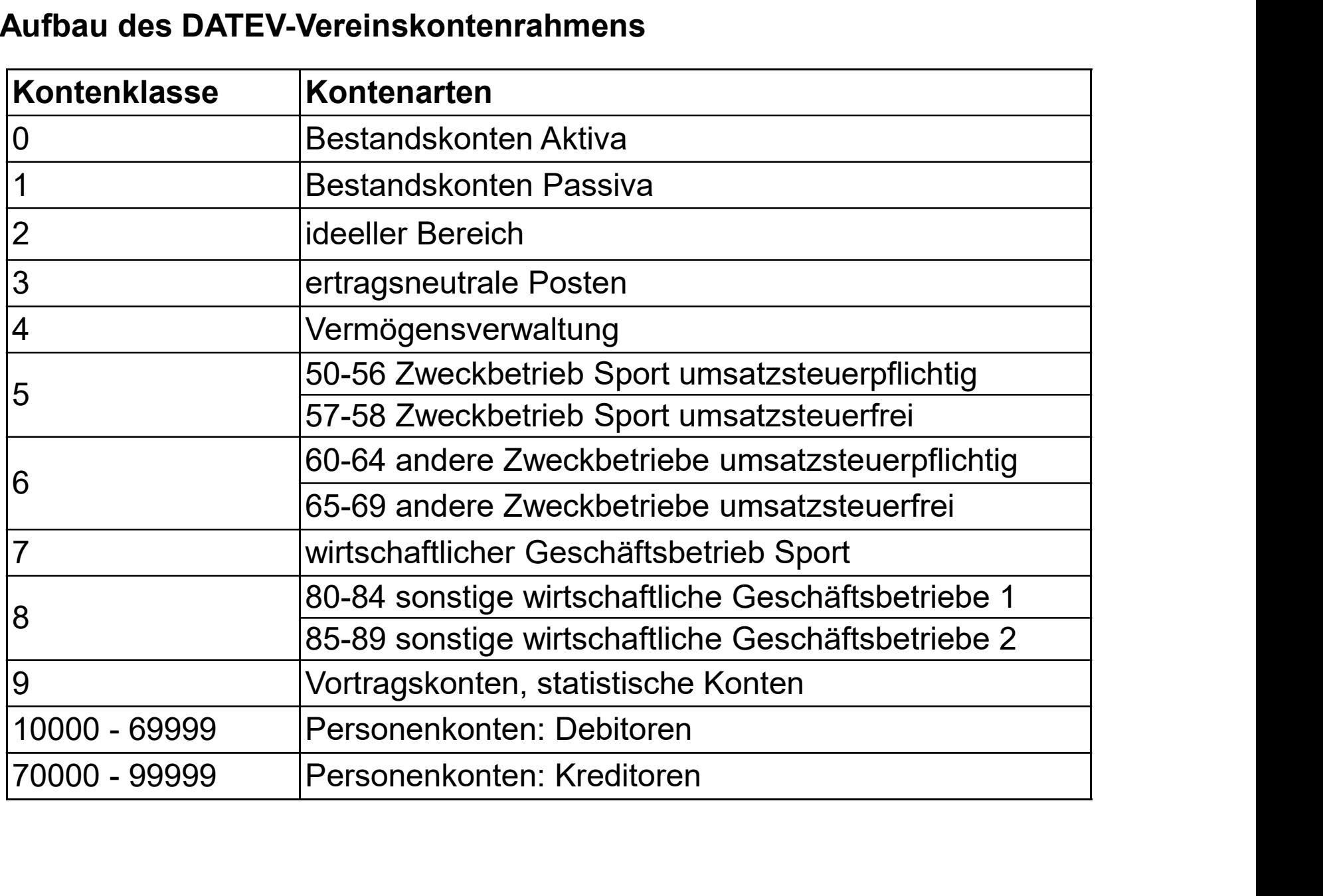

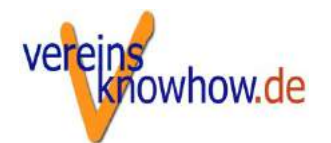

### Kontenbereich 0 und 1

Für die Bestandskonten (Finanzkonten, Anlagevermögen, Verbindlichkeiten usf.) ist eine Trennung nach steuerlichen Bereichen für die Ertragsrechnung nicht erforderlich.

### Kontenbereich 2 und 3

Der nicht unternehmerische Bereich ist aufgeteilt in die Bereiche 2 und 3. Grund: Auch nicht gemeinnützige Verein sollen mir ihrem ideellen Bereich abgebildet werden.

### Kontenbereich 5 und 7

Eigens ausgewiesen sind im Kontenrahmen die Bereiche Zweckbetrieb Sport und wirtschaftlicher Geschäftsbetrieb Sport. Im Bereich 5 werden umsatzsteuerpflichtige und umsatzsteuerfreie Einnahmen (ab 5700) und entsprechend Eingangsumsätze mit und ohne Vorsteuerabzug unterschieden.

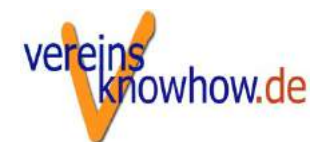

### Kontenbereich 6

Die Zweckbetriebe von Nichtsportvereinen finden sich im Bereich 6. Unterschieden wird dabei nach umsatzsteuerfreien und -steuerpflichtigen Zweckbetrieben.

### Kontenbereich 8

Die steuerpflichtigen wirtschaftlichen Geschäftsbetriebe (mit Ausnahme des Sports) finden sich im Bereich 8. Abgebildet sind hier nur die häufigsten Geschäftsbetriebe.

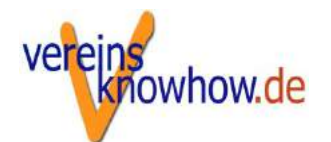

### Die Auflistung der Konten bietet an vielen Stellen eine Wahl zwischen gesammelter oder differenzierter Erfassung.

Beispiel: 5000 Eintrittsgelder Sport 1 ist ein Sammelkonto. Wahlweise können die Einnahmen aber auch stärker unterschieden werden nach:

5005 Eintrittsgelder aus Wettkämpfen 7 % USt

5010 Eintrittsgelder aus Fußballspielen 7 % USt

5015 Eintrittsgelder aus Sportturnen 7 % USt usf.

Diese Unterscheidung ist nur für den Bedarf des internen Rechnungswesens gedacht. Steuerliche Vorgaben gibt es dafür in der Regel nicht.

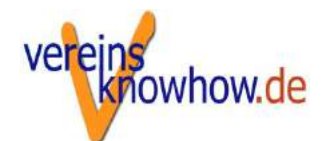

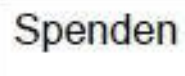

1

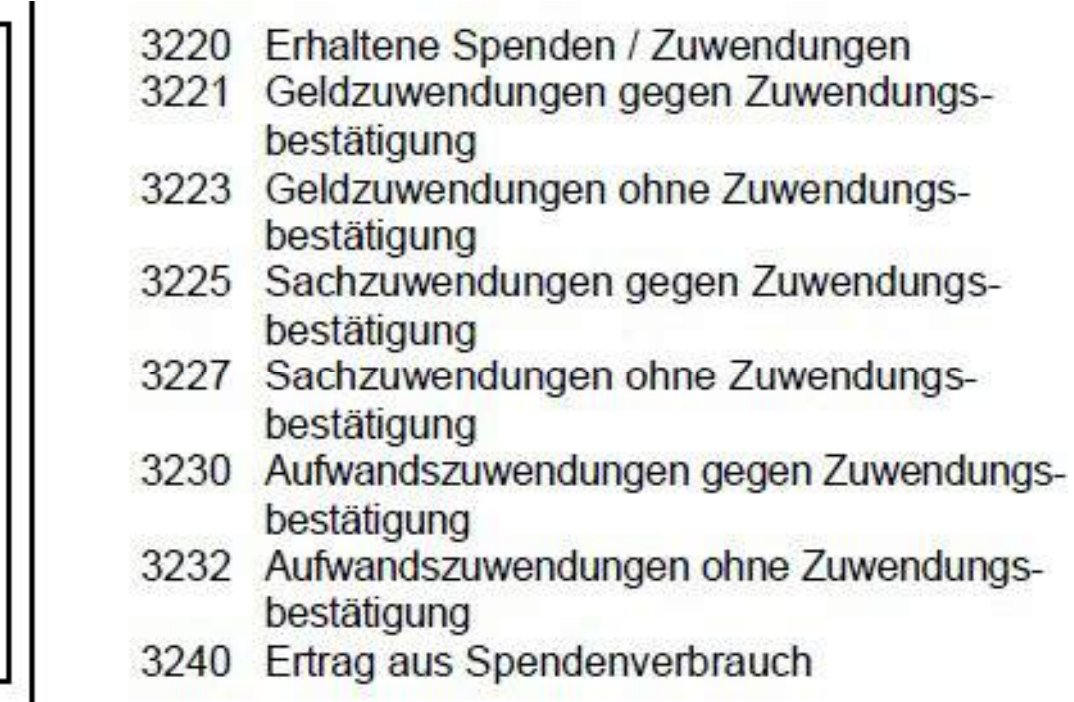

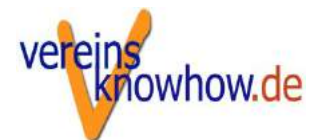

### **VERMÖGENSVERWALTUNG**

### **EINNAHMEN GV**

- 4000 Steuerfreie Einnahmen gemeinnütziger Vereine
- 4100 Einnahmen aus Vermögensverwaltung
- 4110 Miet- und Pachterträge 0 % USt
- 4111 Miet- und Pachterträge 7 % USt
- 4120 Einnahmen aus Vermietung für längere Dauer
- 4121 Vermietung längere Dauer 0 % USt
- 4122 Vermietung Betriebsvorrichtungen längere Dauer 7 % USt
- 4150 Zinserträge 0 % USt
- 4151 Erträge aus Wertpapieren 0 % USt
- 4152 Kursgewinne aus Wertpapieren 0 % USt
- 4153 Zuschreibungen
- 4200 Erlöse von Werbeunternehmen
- 4201 Erlöse Werbeunternehmen 7 % USt
- 4202 Übertragene Werbeflächenrechte
- 4203 Übertragene Lautsprecherwerbung

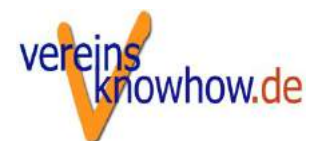

# vereins<br>
Nachteile des DATEV SKR 49<br>
Distribution der Sport

- 
- **Exercise Source Server Act of the Server Server Server Sport**<br>■ Überhang im Bereich Sport<br>■ verkürzte Darstellung der sonstigen Zweckbetriebe
- vereins<br>
Standard verkürzte Darstellung der sonstigen Zweckbetriebe<br>
1999 Werkürzte Darstellung der sonstigen Zweckbetriebe<br>
2009 Aufteilung der Bestandkonten nach Bilanzseite (nicht nach Anlage- und Umlaufvermögen) Auftreile des DATEV SKR 49<br>
■ Überhang im Bereich Sport<br>
■ Verkürzte Darstellung der sonstigen Zweckbetriebe<br>
■ Aufteilung der Bestandkonten nach Bilanzseite (nicht nach Anlage- und Umlaufvermögen)<br>
■ besondere Berücksich Umlaufvermögen) **achteile des DATEV SKR 49<br>■ Überhang im Bereich Sport**<br>■ verkürzte Darstellung der sonstigen Zweckbetriebe<br>■ Aufteilung der Bestandkonten nach Bilanzseite (nicht nach Anlage- und Umlaufvermögen)<br>■ besondere Berücksichtig
- 

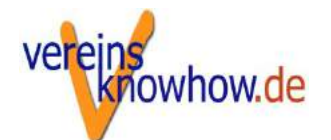

### Eröffnungsbuchungen

Auf allen Bestandskonten müssen die Abschlusssalden des Vorjahrs "vorgetragen" werden

Gebucht wird: Bestandskonto gegen Saldenvorträge (9000) z.B. Kasse an 9000

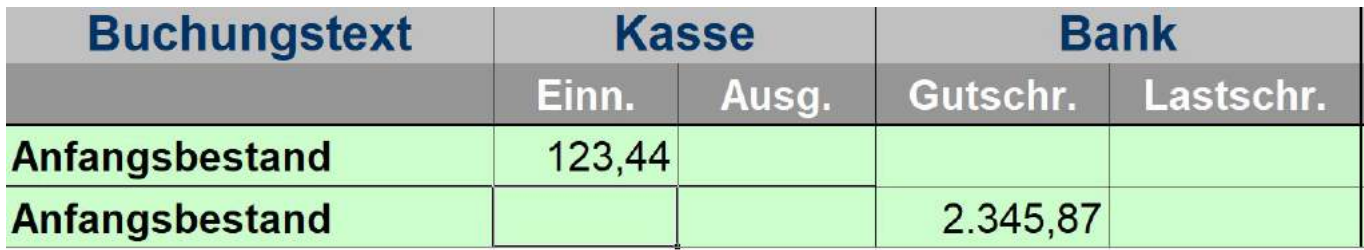

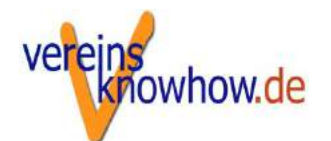

### Sammelposten

Teilweise ist es nicht möglich, schon zum Zeitpunkt des Verbuchens eine Aufteilung auf die betreffenden Bereiche vorzunehmen.

In diesen Fällen ist es nötig, diese Umsätze auf Sammelkonten zu buchen und später eine Aufteilung vorzunehmen.

Allgemeine Sammelkonten sind z.B. die Konten 0885 und 0890.

Beispiel:

"Allgemeine Personalkosten" werden zunächst auf Konto 0885 ("Sammelkonto aufzuteilende Ausgaben") gebucht. Später kann dieser Betrag z.B. auf die Konten 2550 ff., 5305 oder 5822 umgebucht werden.

Aufteilungsmaßstab könnten die anteilig geleisteten Stunden sein.

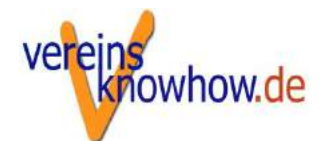

### Sachspenden

Sachspenden<br>
Sachspenden<br>
Sachspenden müssen erfasst werden, auch wenn keine Geld fließt – zumindest<br>
Wenn eine Spendenbestätigung ausgestellt wird.<br>
Beispiel: Trikotspende wenn eine Spendenbestätigung ausgestellt wird.

Beispiel: Trikotspende

Gebucht wird:

- **E** zunächst der Spendeneingang: Einnahmen aus Sachspenden gegen ein Verrechnungskonto (z.B. durchlaufenden Posten)
- **dann die Verwendung der Spenden:** Verrechnungskonto gegen Aufwandskonto (z.B. Sportkleidung)
- In Sonderfällen kann auch auf ein Bestandskonto gebucht werden (Bestände aus Sachspenden).

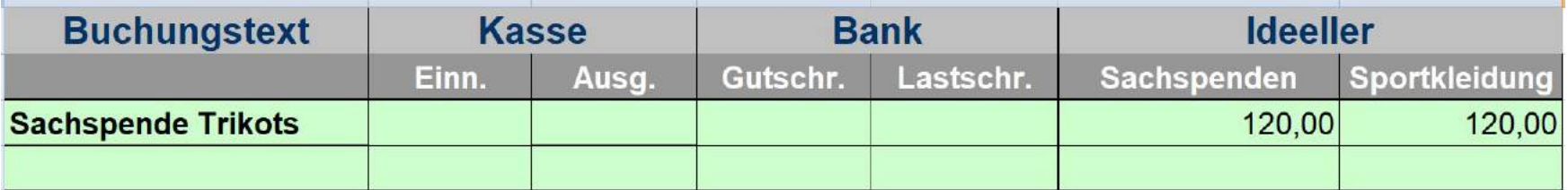

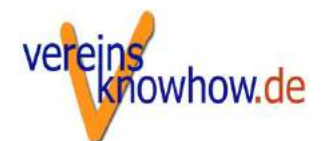

### Aufwandsspende

Aufwandspenden werden ähnlich gebucht wie Sachspenden. Wird keine Spendenbescheinigung ausgestellt, ist eine Buchung nicht erforderlich.

Beispiel: Verzicht auf die Erstattung von Reisekosten

Gebucht wird:

- zunächst der Spendeneingang: Einnahmen aus Aufwandsspenden (3230) gegen ein Verrechnungskonto (z.B. durchlaufenden Posten)
- dann die Verwendung der Spenden: Verrechnungskonto gegen Aufwandskonto (Reisekosten 2560 f.)

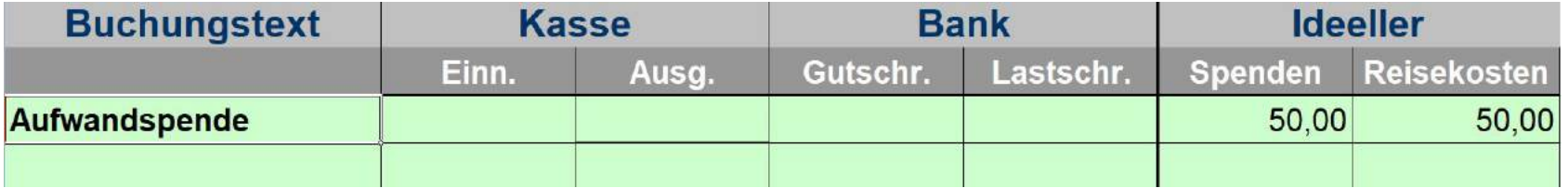

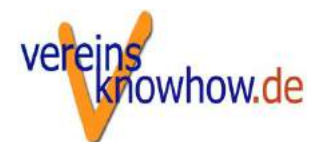

Buchungsfälle<br>Durchlaufende Posten<br>Wenn Gelder in Namen und auf Rechnung eines Dritten vere<br>Werden sie ein Namen und auf Rechnung eines Dritten vere Wenn Gelder in Namen und auf Rechnung eines Dritten vereinnahmt werden, werden sie als durchlaufende Posten nicht in der EÜR erfasst. Buchungsfälle<br>**Durchlaufende Posten**<br>Wenn Gelder in **Namen und auf Rechnung eines Dritten** vereinnahmt werden,<br>werden sie als durchlaufende Posten nicht in der EÜR erfasst.<br>Beispiel: Der Kindergartenverein sammelt das Geld

Verpflegung direkt mit den Eltern abrechnet.

Kein durchlaufender Posten liegt vor, wenn der Verein Verträge schließt und die Kosten 1:1 an Mitglieder weiterberechnet (z.B. Kosten für eine Busreise). Hier besteht keine Vertrag zwischen Mitglied und dem Dritten.

 Durchlaufenden Posten werden außerhalb der EÜR als bloße Bestandbuchungen erfasst.

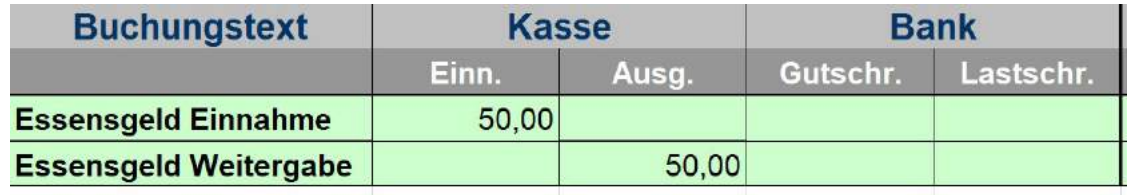

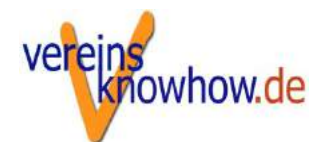

### Anlagebuchungen

Sachanlagen, die abgeschrieben werden, werden nicht als Aufwand gebucht, sondern gegen ein Bestandskonto.

Beispiel: Kauf eines Pkw

Gebucht wird:

Gegen das entsprechenden Sachkonto Bank gegen z.B. Pkw (255)

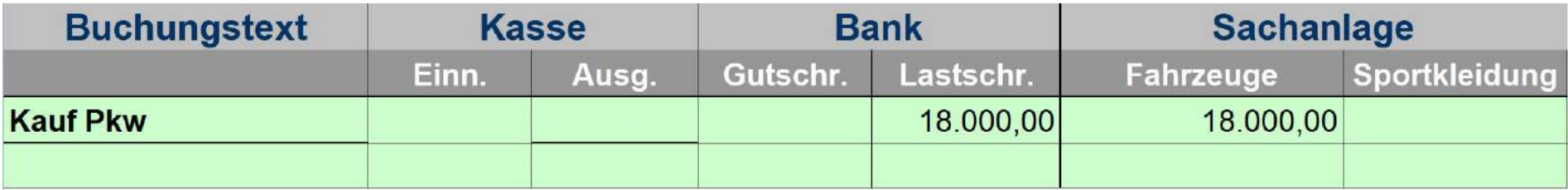

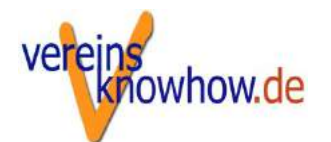

### Abschreibungen

Abschreibungen werden zum Jahresende gebucht. Buchungsfälle<br>Abschreibungen<br>Abschreibungen werden zum Jahresende gebucht.<br>*Beispiel: jährliche AfA auf Pkw*<br>Gebucht wird:<br>■ Abschreibungen (nach steuerliche Bereichen z B. 2500) gec

Gebucht wird:

- Abschreibungen (nach steuerliche Bereichen z.B. 2500) gegen das Anlagenkonto z.B. Pkw (255)
- Bei gemischter Nutzung erfolgt eine Aufteilung nach steuerlichen Bereichen.

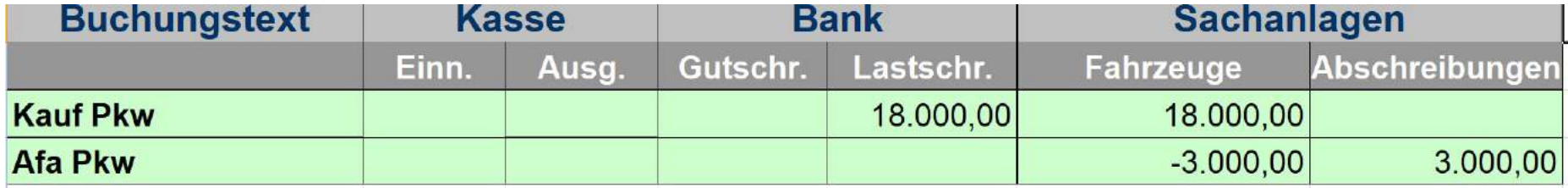

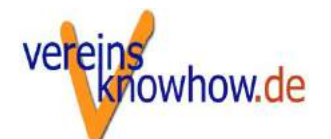

## Gebot der zeitnahen Mittelverwendung

- Eine gemeinnützige Körperschaft muss ihre Mittel grundsätzlich zeitnah für ihre steuerbegünstigten satzungsmäßigen Zwecke verwenden.
- **Das gilt ab 2020 nur noch für Organisationen mit Gesamteinnahmen** über 45.000 €.
- Die Mittel müssen spätestens in dem **übernächsten** Kalender- oder Wirtschaftsjahr nach dem Zufluss für die steuerbegünstigten satzungsmäßigen Zwecke verwendet werden.
- Das Gebot der zeitnahen Mittelverwendung umfasst grundsätzlich alle Mittel des Vereins.
- Es gilt das Zuflussprinzip, d.h. ausschlaggebend ist das Zuflussjahr.
- Auch die Anschaffung oder Herstellung von Vermögensgegenständen (Anlagegütern), die satzungsmäßigen Zwecken dienen, gilt als Mittelverwendung.

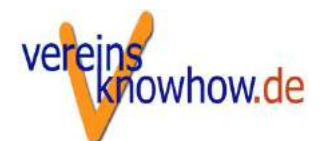

### Was heißt Mittelverwendung?

Grundsätzlich gibt es (buchhalterisch) zwei Arten der zeitnahen Mittelverwendung

für laufenden Aufwand (= Betriebsausgabe)

→ wird im laufenden Jahr gewinnmindernd berücksichtigt

 Anschaffung von Anlagevermögen (langlebige Wirtschaftsgütern), das zweckgebunden verwendet wird

**→** geht nur über die Abschreibung in die Gewinnermittlung ein

- **Ertragsrechnung deckt sich nicht mit Liquiditätsrechnung** 
	- → gesonderte Mittelverwendungsrechnung zum Nachweis der zeitnahen Mittelverwendung erforderlich

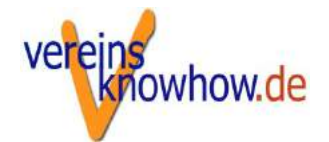

### Rücklagen nach Mittelverwendung/Mittelherkunft

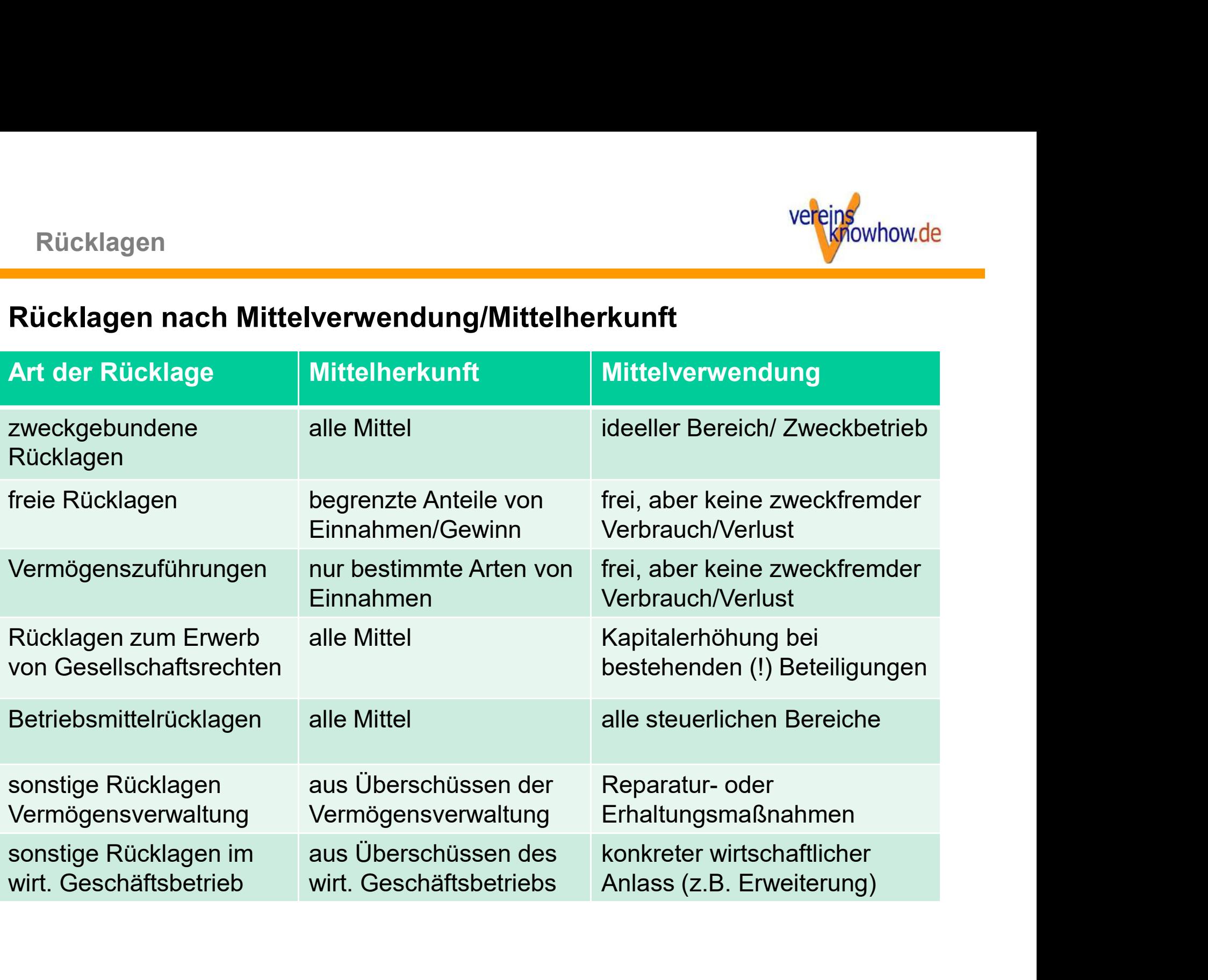

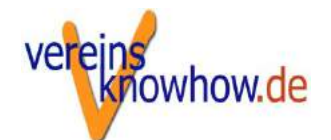

## Darstellung der Rücklagenentwicklung (Rücklagenspiegel)

### Zweckgebundene Rücklagen

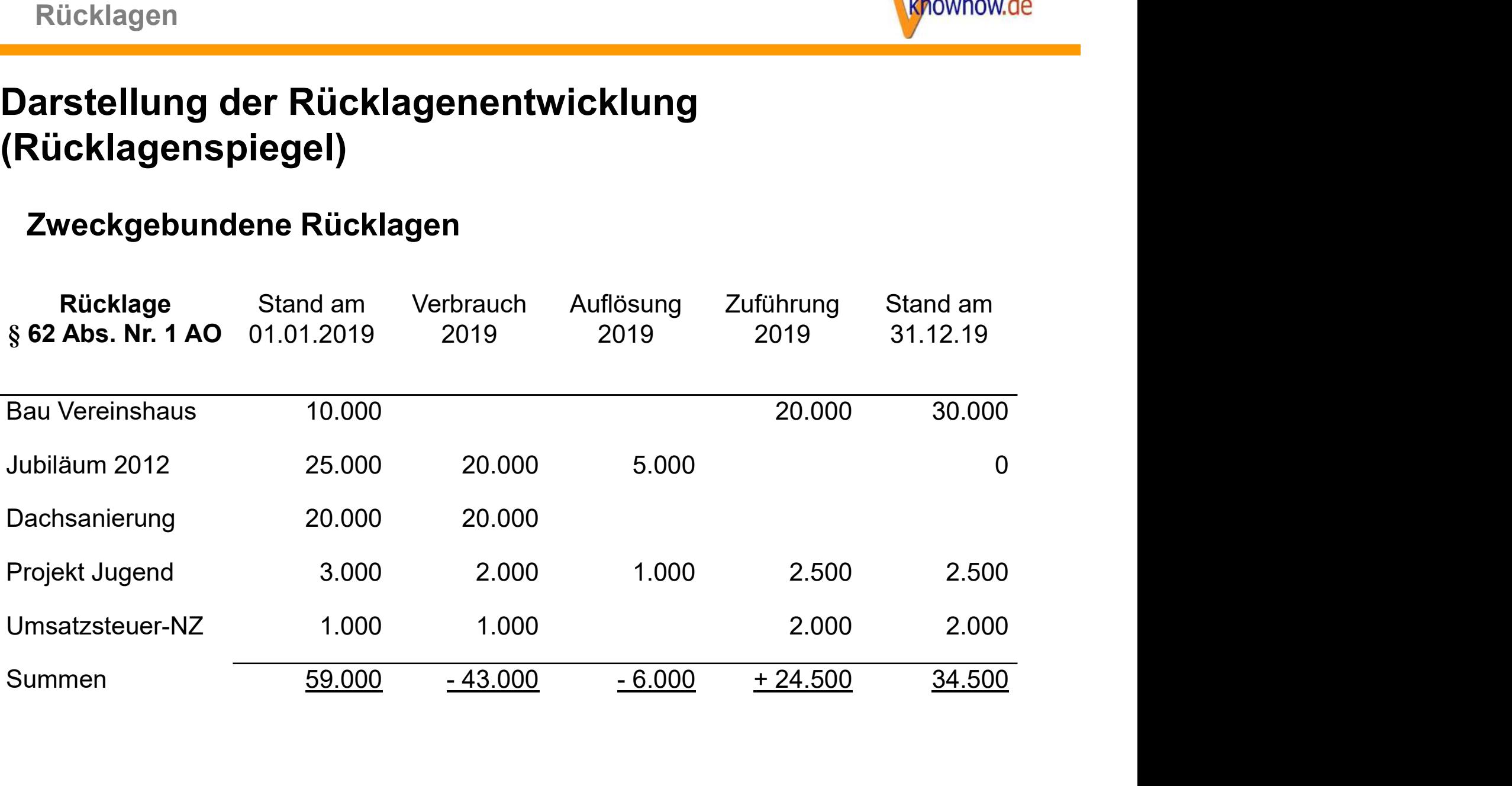

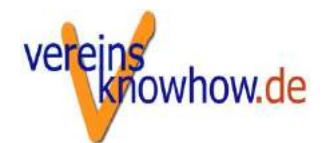

### Betriebsmittelrücklagen

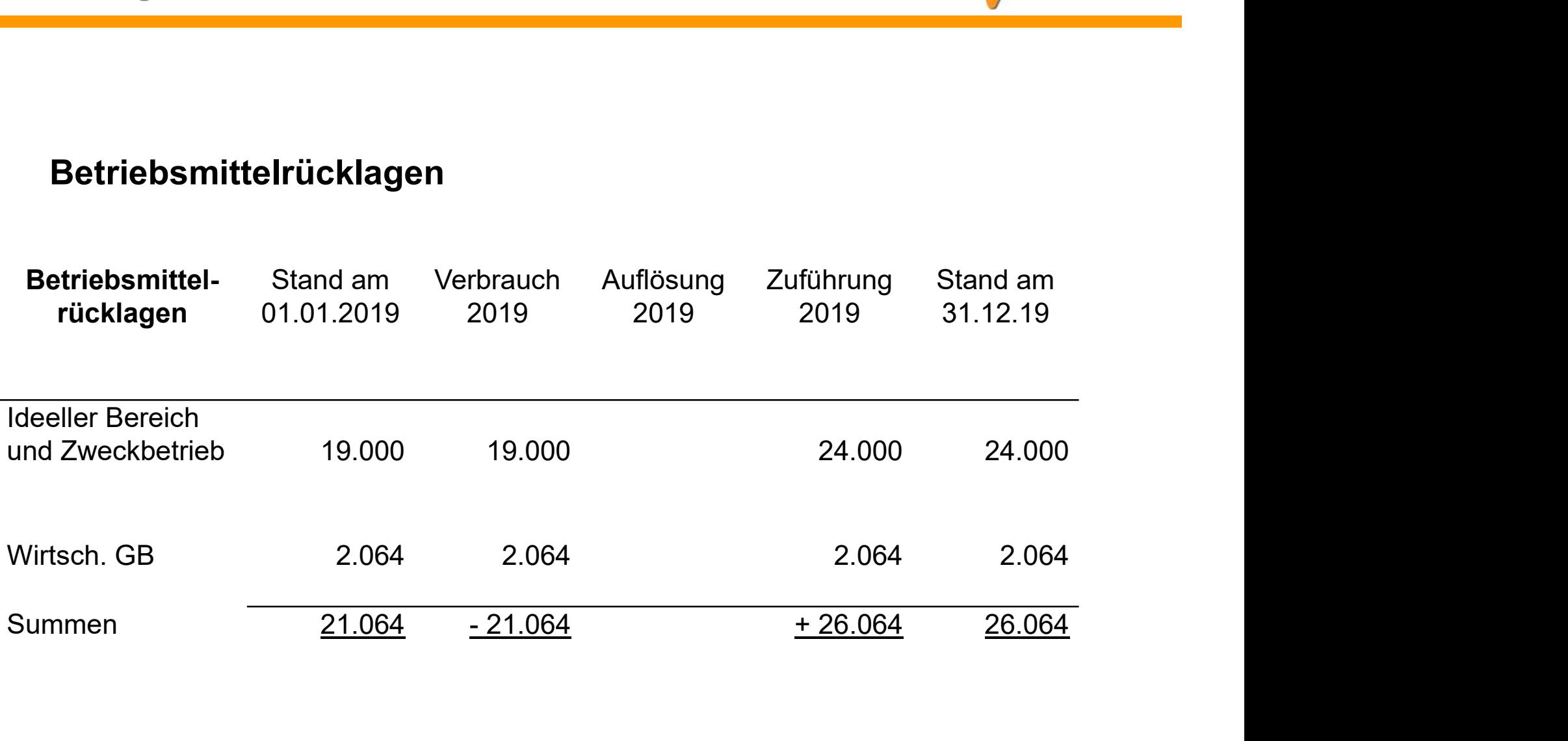

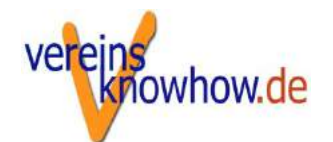

### Freie Rücklagen

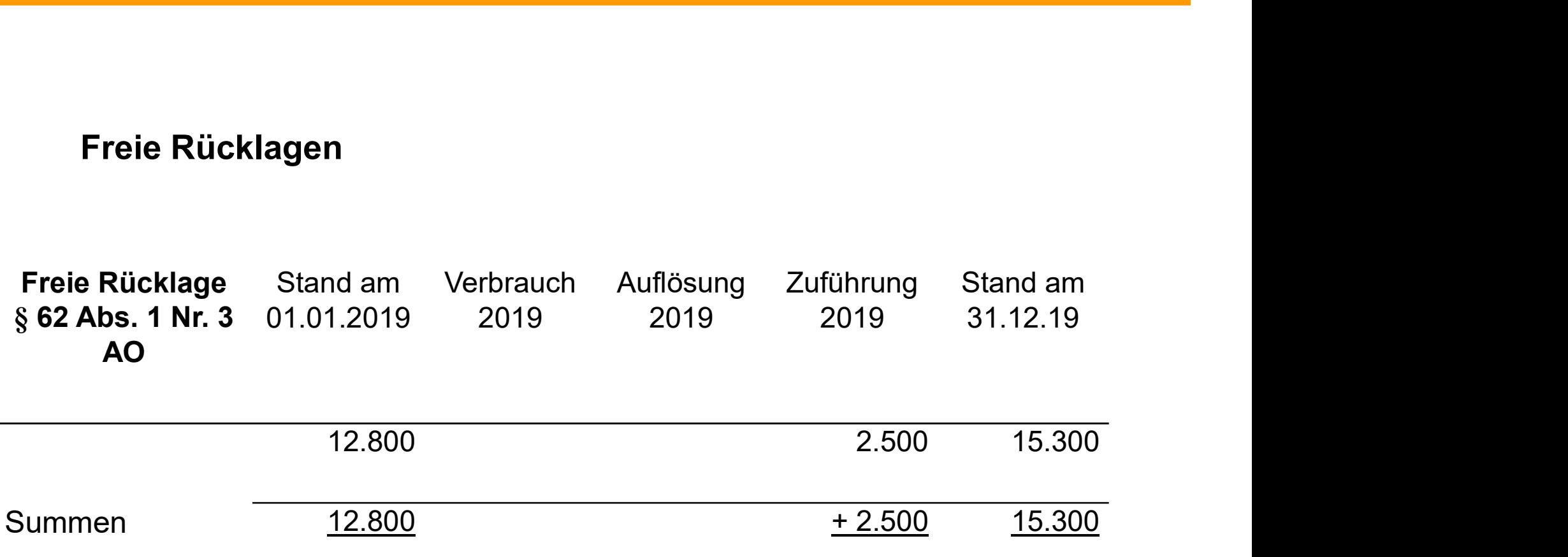

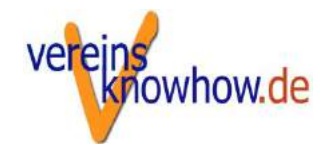

Bezüglich der Zweckbindung und zeitnahen Verwendung müssen alle Mittel einer gemeinnützigen Körperschaft einem der folgenden Posten zugewiesen werden können:

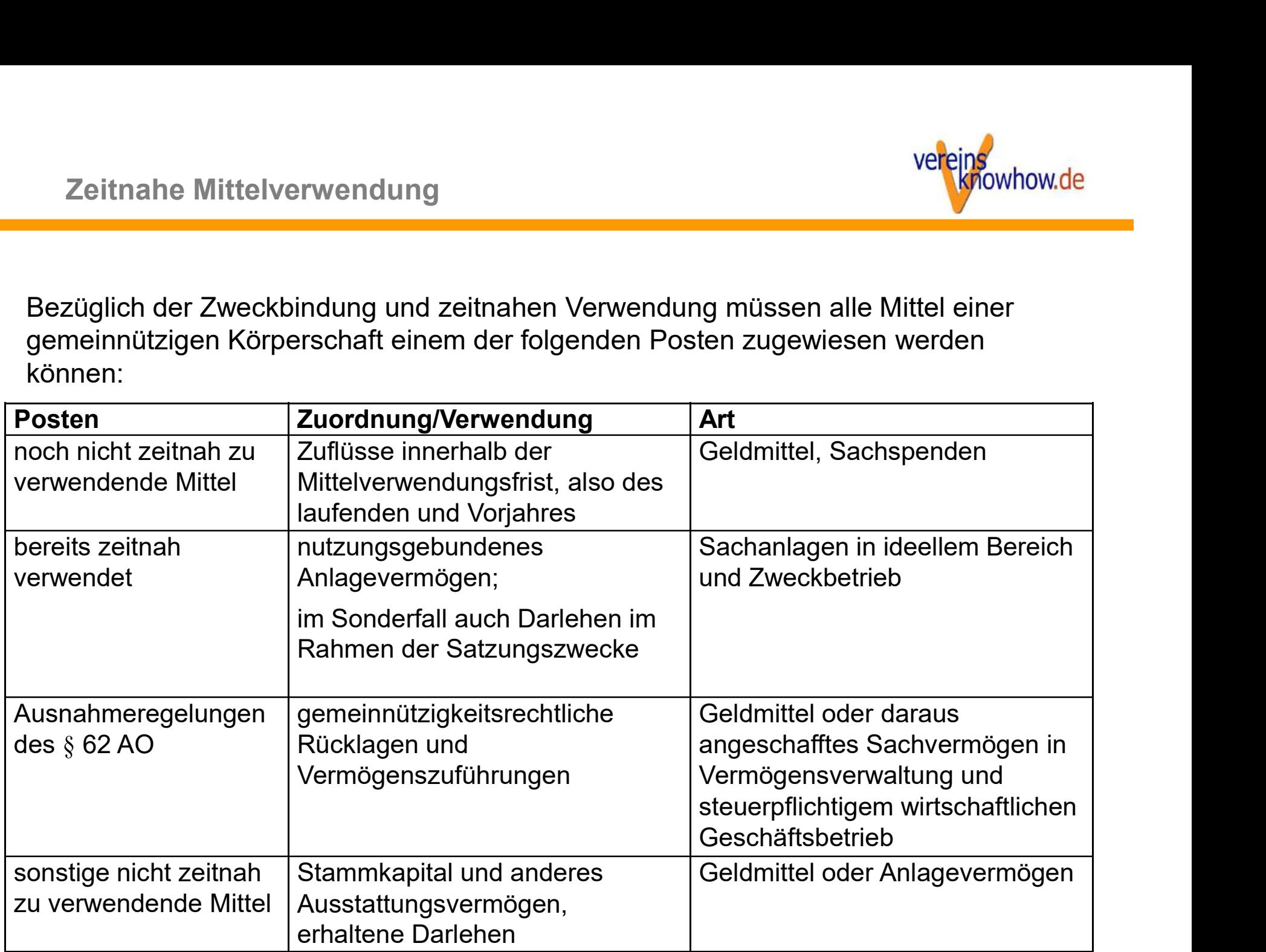

Aufwandsersatz und Vergütungen

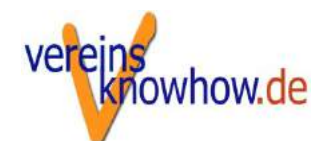

### Zahlungen an Ehrenamtler/Mitglieder

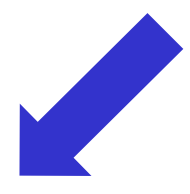

### Vergütungen

- Im Rahmen von Dienstverhältnissen
- für Arbeitskraft und **Arbeitszeit**

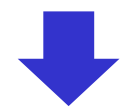

- steuerfrei (Freibeträge) steuerfrei
- **Oder steuerpflichtig**

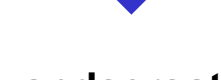

### Aufwandsersatz

- in der Regel nur mit r **Einzelnachweis**
- Im Sonderfall Pauschalen (Reisekosten)

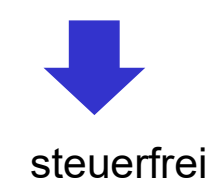

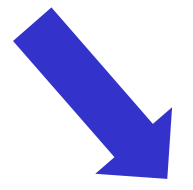

### Unentgeltliche Zuwendungen

- nur als Annehmlichkeiten unschädlich
- sonst gemeinnützigkeitsschädlich

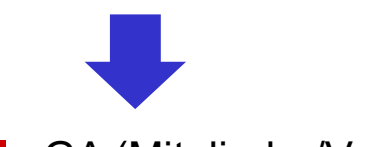

- **vGA (Mitglieder/Vorstand)**
- überhöhte Vergütungen

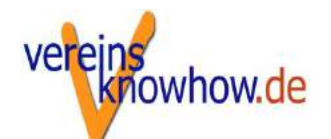

### Steuerliche Zuordnung von Vergütungen

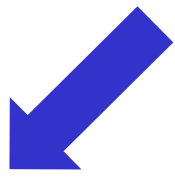

Dienst-/Werkvertrag u.ä.

- **Gewinneinkünfte**
- Auftragnehmer versteuert selbst

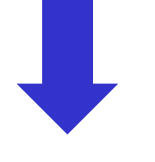

Arbeitsvertrag

 662 ff BGB) Gewinneinkünfte Einkünfte aus nichtselbstständiger Arbeit

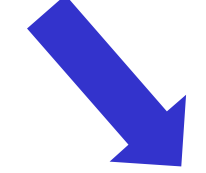

Ehrenamt (= Auftrag i.S. d. §§

- **nur geringe Vergütung**
- **Sonstige Einkünfte**

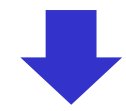

**E** keine Steuerpflicht bei fehlender Gewinnerzielung steuerfrei, wenn die Einnahmen die Aufnicht übersteigen

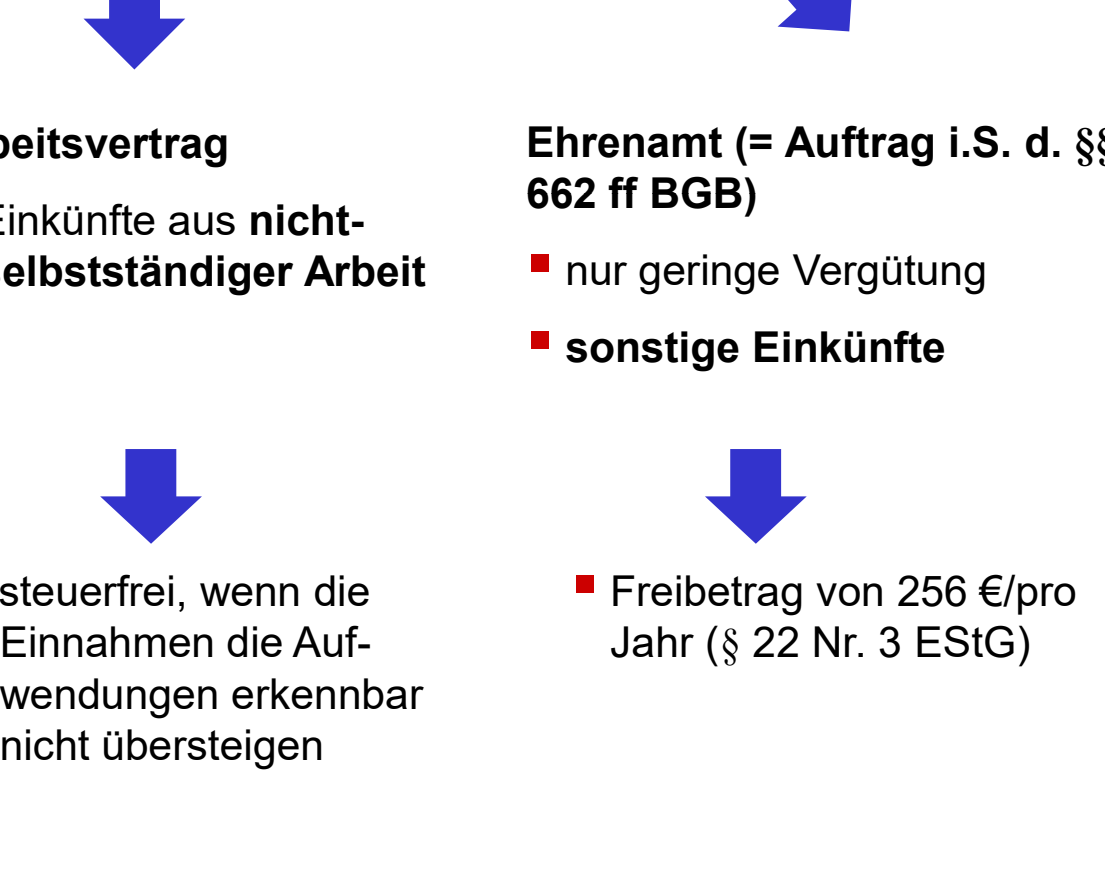

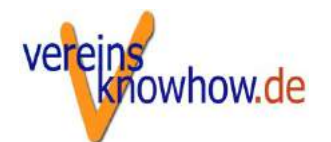

### Aufwandsersatz

Für die ehrenamtlich Tätigkeit entstandene Aufwendungen dürfen steuerfrei ersetzt werden, wenn Sandsersatz<br>
Sandsersatz<br>
Sandsersatz<br>
Sandsersatz<br>
Sandsersatz<br>
Sandsersatz<br>
Sandsersatz<br>
Sandsersatz<br>
Sandsersative angefallen sind<br>
Sandsersative angefallen sind<br>
Sandsersative angefallen sind<br>
Sandsersative angefallen vandsersatz<br>
Frankriken sindsersatz<br>
Juridie ehrenamtlich Tätigkeit entstandene Aufwendunger<br>
euerfrei ersetzt werden, wenn<br>
■ sie tatsächlich angefallen sind<br>
■ angemessen sind<br>
■ für die Ausübung der Tätigkeit notwendig

- 
- 
- 

Für die ehrenamtlich Tätigkeit entstandene Aufwendungen dürfen<br>Für die ehrenamtlich Tätigkeit entstandene Aufwendungen dürfen<br>Für die Ausübung der Tätigkeit notwendig sind<br>Für die Ausübung der Tätigkeit notwendig sind<br>Für Wichtig: Ein gesetzlicher Aufwandsersatzanspruch besteht nur für den Vorstand. Für andere Ehrenamtler muss eine entsprechende Vereinbarung (Satzung, Vereinsordnung, Vertrag) getroffen werden.

Keine Aufwandsersatz sind Zahlungen für Arbeitszeit und Arbeitskraft,<br>z.B. Gehaltausfall oder Sitzungsgelder.

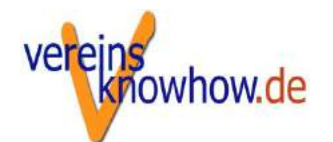

Grundsätzlich kann jeder Art von Aufwand erstatten werden, wenn er nicht überwiegend der privaten Lebensführung dient. Z.B. ivandsersatz<br>
Srundsätzlich kann jeder Art von Aufwand erstatten w<br>
icht überwiegend der privaten Lebensführung dient.<br>■ Reisekosten<br>■ Sportkleidung- und -geräte<br>■ Telefonkosten ivandsersatz<br>
Srundsätzlich kann jeder Art von Aufwand erstatten werden, weicht überwiegend der privaten Lebensführung dient. Z.B.<br>■ Reisekosten<br>■ Sportkleidung- und -geräte<br>■ Telefonkosten<br>■ Rüromaterial usf Srundsätzlich kann jeder Art von Aufwand erstatten werd<br>
incht überwiegend der privaten Lebensführung dient. Z.B.<br>
■ Reisekosten<br>
■ Sportkleidung- und -geräte<br>
■ Telefonkosten<br>■ Büromaterial usf.<br>
■ Büromaterial usf.<br>
■ Bü

- Reisekosten
- 
- 
- Telefonkosten
- 

Wichtig: Der Aufwand muss nachgewiesen werden. Pauschalen sind regelmäßig nicht steuerfrei

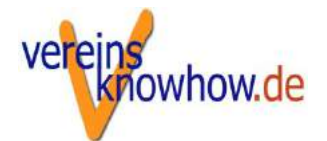

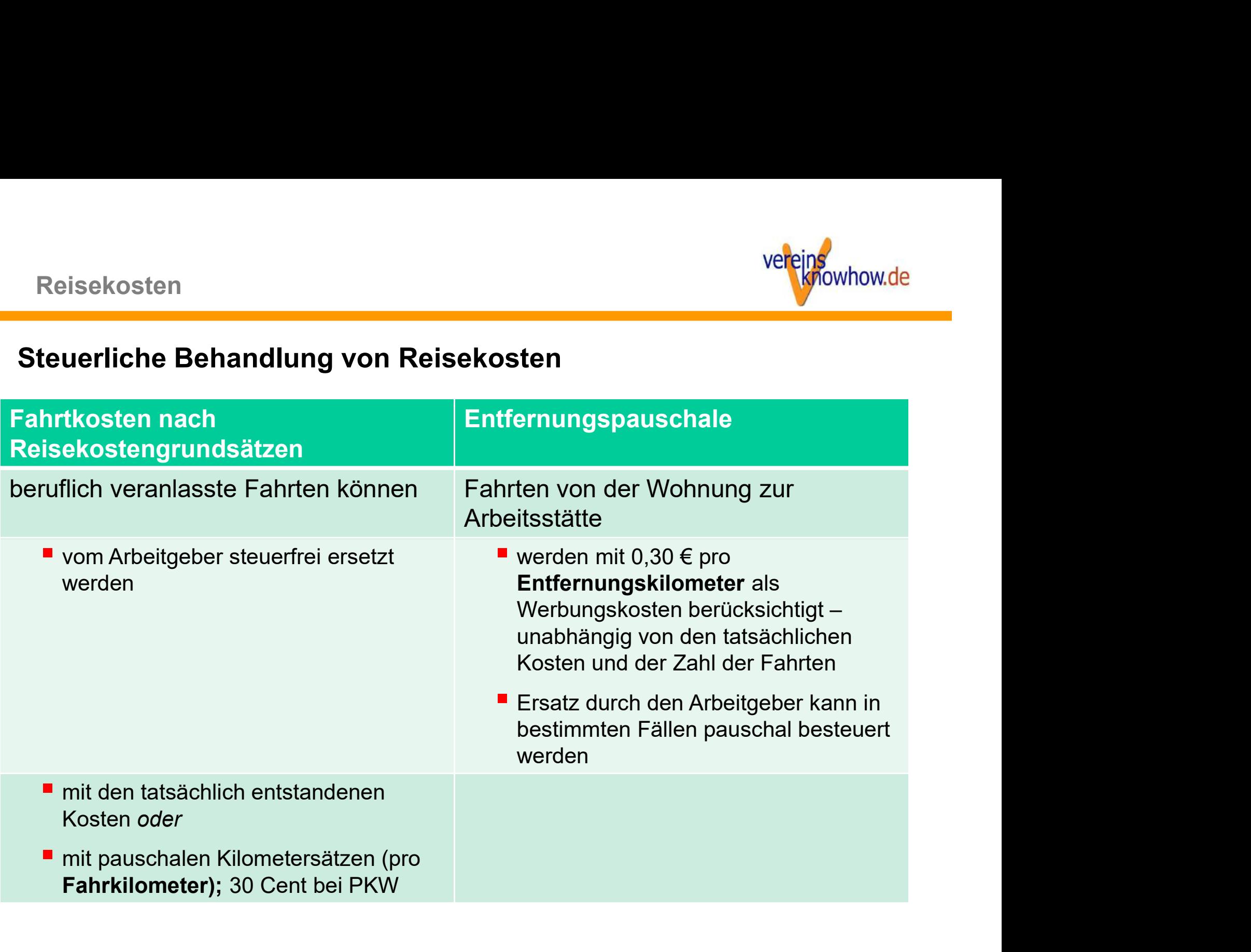

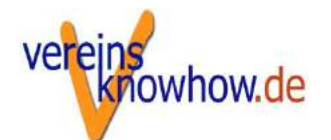

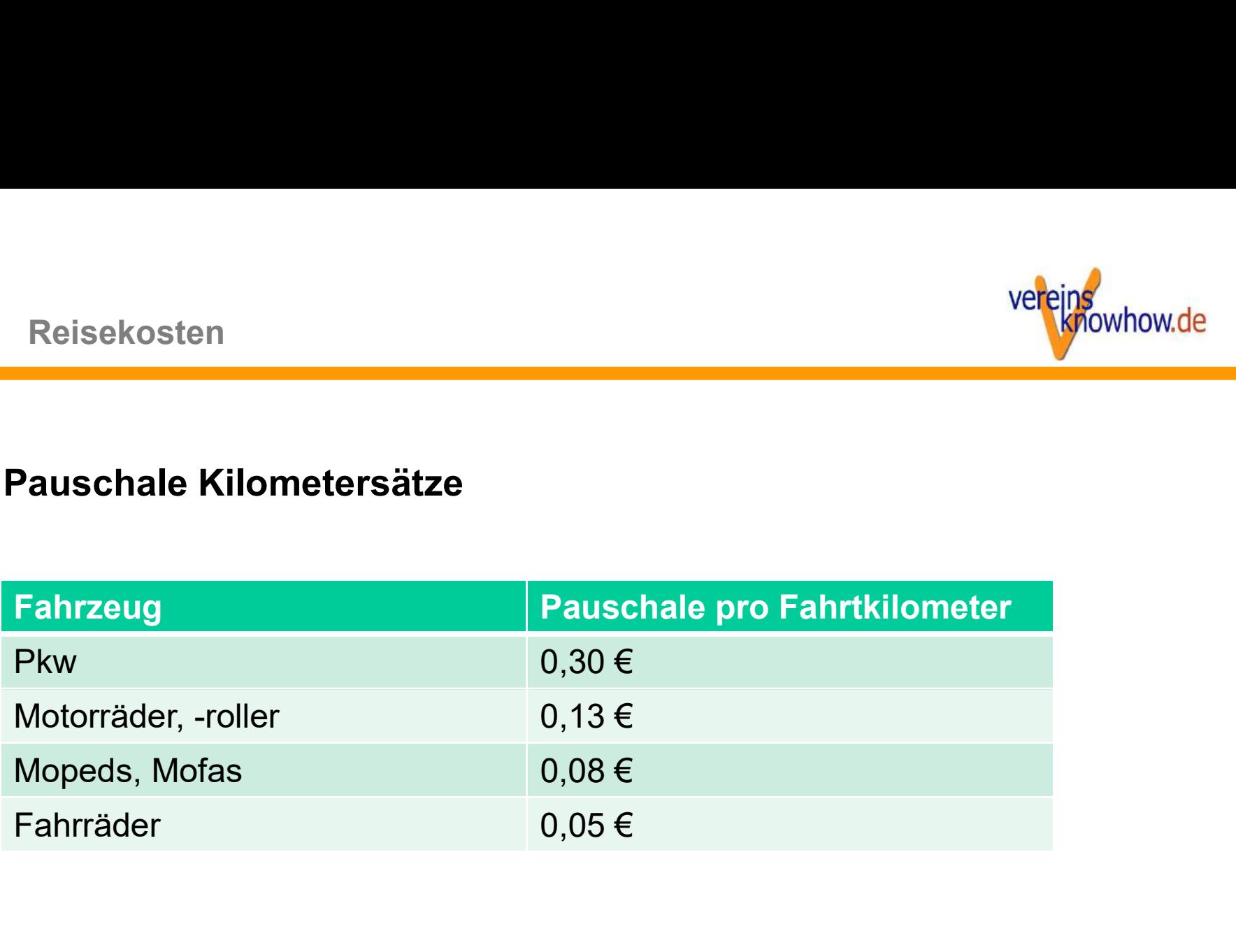

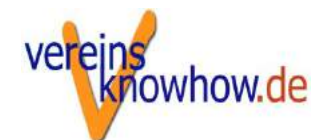

## Verpflegungsmehraufwendungen

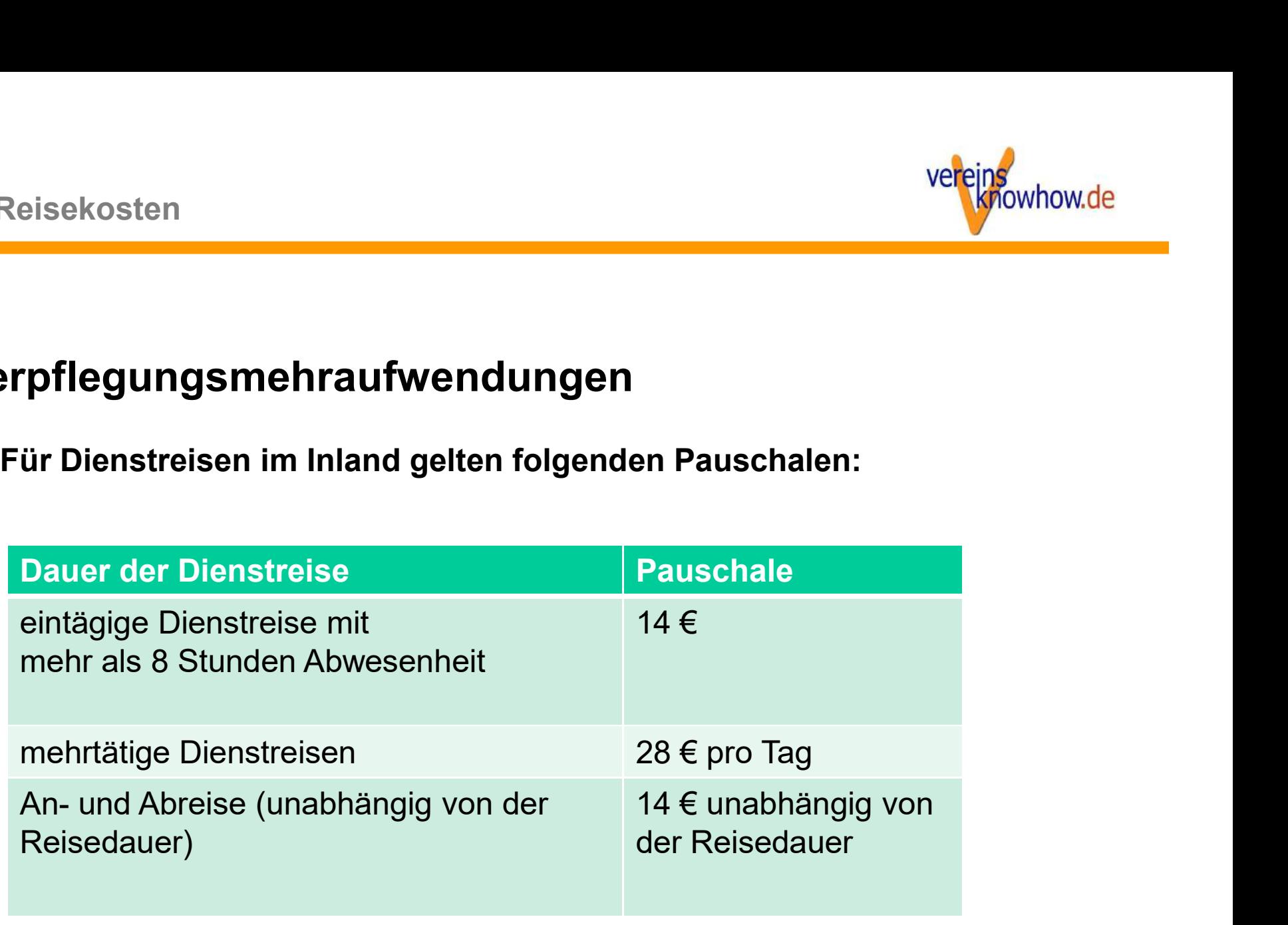